# Easily and Efficiently Import and Export Data In MDS

### **MDS** File Exports

- Allows you, the user, to easily export your MDS data into an excel spreadsheet.
- ➤ Best way to extract your data from the MDS system, make changes and then load it back into the system using MDS Imports.
- > Time efficient method to update records for pricing, contracts, etc.
- Custom File Exports are also available.

### MDS File Imports

➤ Allows updating of all of the major MDS Master files using a Standard spreadsheet format, including :

Customers, Products, Vendors, Ship Tos, Vendor Products, Contracts, Open A/P, Open A/R, G/L, Budgets, Locations, Product Inventory.

- Used by TSH to load your data during MDS implementation.
- Time efficient method to update records for pricing, contracts, etc.
- Custom File Imports are now available.

# MDS Export – Choose from the available Exports

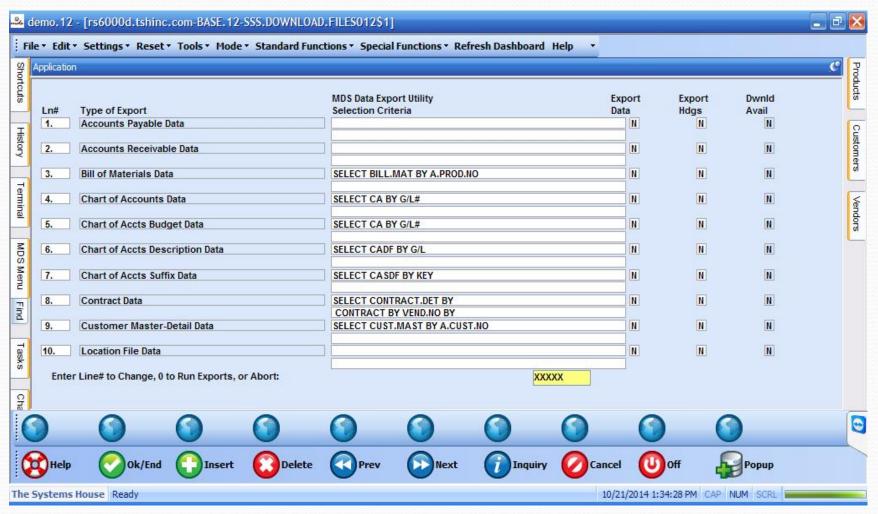

### MDS Export – Change the Selection Criteria

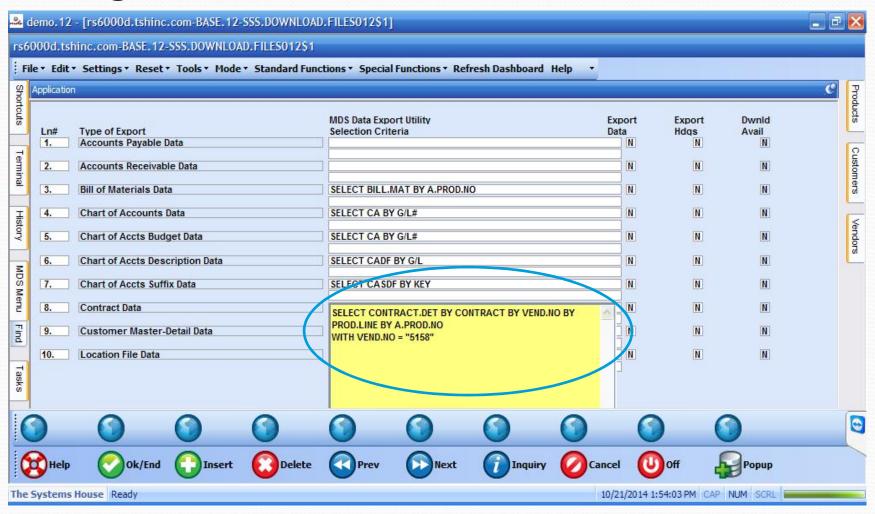

# MDS Export – Set Flags to Y to Create Export

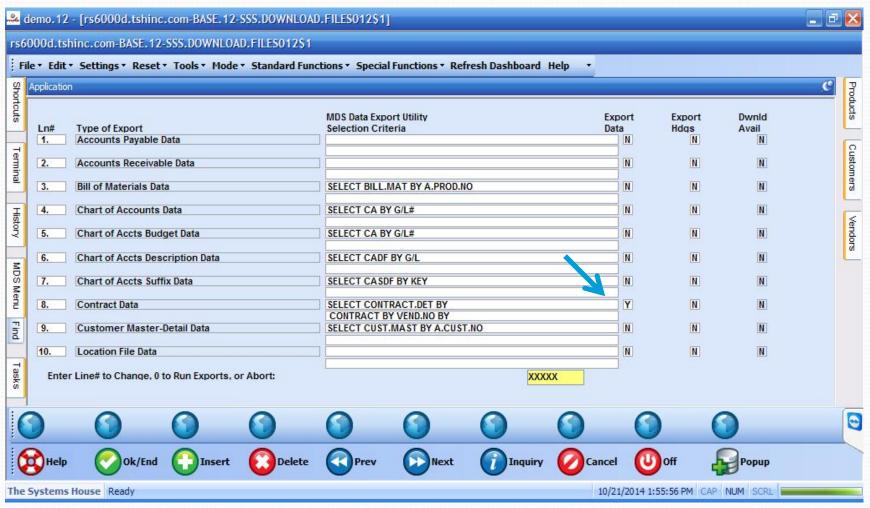

# MDS Export – Click OK and the Spreadsheet is created.

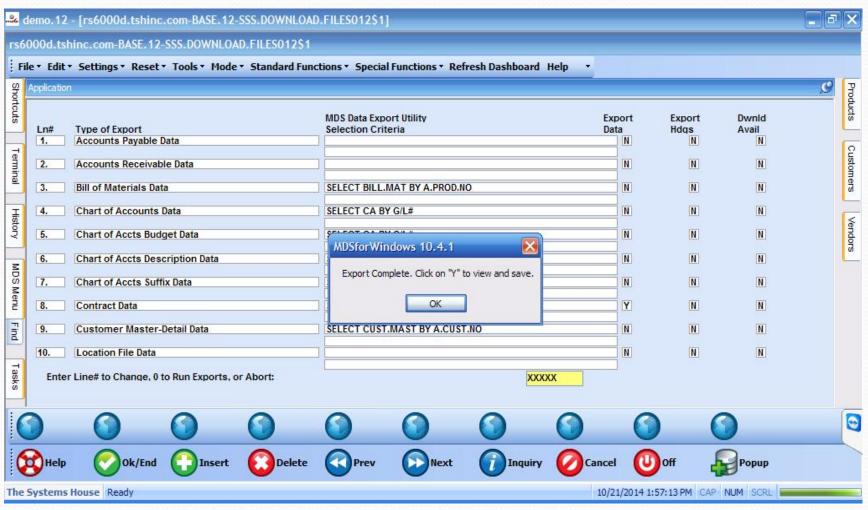

### MDS Export – Click on the Y to View the text file.

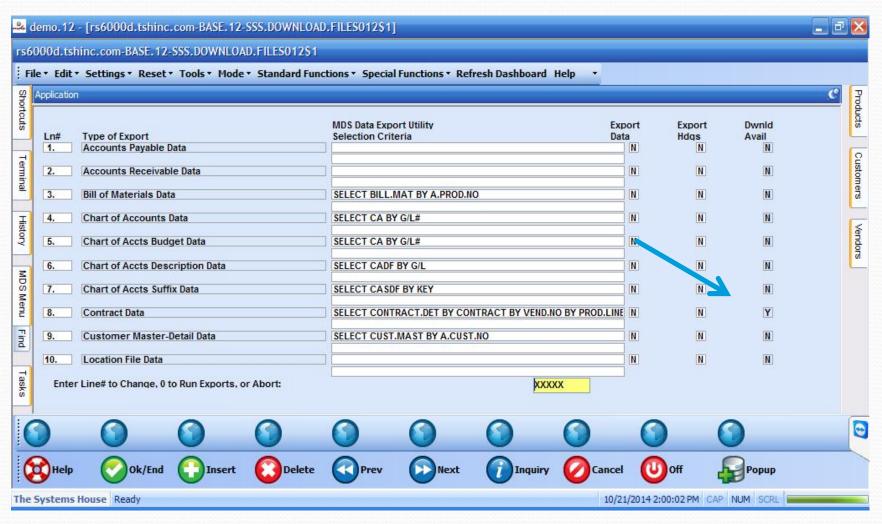

### MDS Export – Load the txt file into Excel

| Z  | A               | В                 | С            | D              | E               | F                   | G                 | Н             | 1               |
|----|-----------------|-------------------|--------------|----------------|-----------------|---------------------|-------------------|---------------|-----------------|
| 1  | Contract Number | Vendor Number     | Product Line | Product Number | Customer Number | Contract Begin Date | Contract End Date | Selling Price | Net Rebate Cost |
| 2  | CONTRACT        | VENDOR            | PLINE        | PRODUCT        | CUSTOMER        | BEGDATE             | ENDDATE           | SELLPRICE     | REBATECOST      |
| 3  | 00330           | 5158              |              | 4297-53035     | MARCOW          | 12/1/2009           | 12/31/2014        | 0             | 40.58           |
| 4  | 00330           | 5158              |              | 4297-533640    | MARCOW          | 12/1/2009           | 12/31/2014        | 0             | 40.58           |
| 5  | 00330           | 5158              |              | 4297-536035SC  | MARCOW          | 12/1/2009           | 12/31/2014        | 0             | 42.14           |
| 6  | 00330           | 5158              |              | 4297-MX1223MR  | MARCOW          | 12/1/2009           | 12/31/2014        | 0             | 86.7            |
| 7  | 00330           | 5158              |              | 4297-MX2311L   | MARCOW          | 12/1/2009           | 12/31/2014        | 0             | 20.81           |
| 8  | 00330           | 5158              |              | 4297-MX252L    | MARCOW          | 12/1/2009           | 12/31/2014        | 0             | 32.77           |
| 9  | 00330           | 5158              |              | 4297-MX253L    | MARCOW          | 12/1/2009           | 12/31/2014        | 0             | 34.33           |
| 10 | 00330           | 5158              |              | 4297-MX280     | MARCOW          | 12/1/2009           | 12/31/2014        | 0             | 53.32           |
| 11 | 00330           | 5158              |              | 4297-MX389M    | MARCOW          | 12/1/2009           | 12/31/2014        | 0             | 86.7            |
| 12 | 00330           | 5158              |              | 4297-MX423L    | MARCOW          | 12/1/2009           | 12/31/2014        | 0             | 41.62           |
| 13 | 00330           | 5158              |              | 4297-MX4311L   | MARCOW          | 12/1/2009           | 12/31/2014        | 0             | 19.77           |
| 14 | 00330           | 5158              |              | 4297-MX436-60  | MARCOW          | 12/1/2009           | 12/31/2014        | 0             | 38.25           |
| 15 | 00330           | 5158              |              | 4297-MX43860   | MARCOW          | 12/1/2009           | 12/31/2014        | 0             | 39.2            |
| 16 | 00330           | 5158              |              | 4297-MX448L    | MARCOW          | 12/1/2009           | 12/31/2014        | 0             | 28.05           |
| 17 | 00330           | 5158              |              | 4297-MX450FL   | MARCOW          | 12/1/2009           | 12/31/2014        | 0             | 16.65           |
|    | Sheet1 S        | Sheet2 / Sheet3 / | (t)          |                |                 |                     |                   |               | - >             |

# MDS Import – Start with the MDS Flatfile Spreadsheet or a Spreadsheet that was previously Exported.

| 1                                                                        | А                                        | В                                                                                                    | С              | D                         | Е               | F                                                                                                    | G             | Н             | ı             | J               |
|--------------------------------------------------------------------------|------------------------------------------|----------------------------------------------------------------------------------------------------|----------------|---------------------------|-----------------|----------------------------------------------------------------------------------------------------|---------------|---------------|---------------|-----------------|
| 1                                                                        | MDS Standard Fla                         | tfile Conversion                                                                                                    | Layout- Contra | act Detail and            | Vendor Contract | Detail Files (Co                                                                                                    | ONTRACT.DET a | and CONTRACT. | VEND.DIV) cor | ntract.txt      |
| 2                                                                        | SEQ#                                     | arangan wall the commence                                                                                                    | 2              | 3                         | 4               | 5                                                                                                    | 6             | 7             | 8             | 9               |
| 3                                                                        | Field Name/Description<br>Max Width/ A/N | AND REPORT OF THE PROPERTY OF THE PROPERTY OF | Vendor Number  | THE RESERVE OF THE PARTY. | Product Number  | A CONTRACTOR OF THE PROPERTY OF THE PROPERTY O |               | Ending Date   | Selling Price | Net Rebate Cost |
| 5                                                                        | Required (bold)                          | Y                                                                                                    | o A/N<br>Y     | 6 A/N<br>N                | 25 A/N          | 13 A.N                                                                                                    | 8N (MM/DD/YY) | 8N (MM/DD/YY) | NNNNNNN.NN    | NNNNNNN.NN      |
| 6                                                                        | Default Value                            | 150                                                                                                    |                |                           |                 |                                                                                                    |               |               |               |                 |
| 7                                                                        | Sample Line                              | A1-SYS0203                                                                                                    | A1000          | KITS                      | TESTPROD        | CO3455655                                                                                                    | 01/01/03      | 12/31/03      | 155.32        | 120.12          |
| 8                                                                        | -                                        |                                                                                                    |                |                           |                 |                                                                                                    |               |               |               |                 |
| 9                                                                        |                                          |                                                                                                    |                |                           |                 |                                                                                                    |               |               |               |                 |
| 10                                                                       |                                          |                                                                                                    |                |                           |                 |                                                                                                    |               |               |               |                 |
| 11                                                                       |                                          |                                                                                                    |                |                           |                 |                                                                                                    |               |               |               |                 |
| 12                                                                       |                                          |                                                                                                    |                |                           |                 |                                                                                                    |               |               |               |                 |
| 13                                                                       |                                          |                                                                                                    |                |                           |                 |                                                                                                    |               |               |               |                 |
| 14                                                                       |                                          |                                                                                                    |                |                           |                 |                                                                                                    |               |               |               |                 |
| 15                                                                       |                                          |                                                                                                    |                |                           |                 |                                                                                                    |               |               |               |                 |
| 16                                                                       |                                          |                                                                                                    |                |                           |                 |                                                                                                    |               |               |               |                 |
| 17                                                                       |                                          |                                                                                                    |                |                           |                 |                                                                                                    |               |               |               |                 |
| 18                                                                       |                                          |                                                                                                    |                |                           |                 |                                                                                                    |               |               |               |                 |
| 8<br>9<br>10<br>11<br>12<br>13<br>14<br>15<br>16<br>17<br>18<br>19<br>20 |                                          |                                                                                                    |                |                           |                 |                                                                                                    |               |               |               |                 |
| 20                                                                       |                                          |                                                                                                    |                |                           |                 |                                                                                                    |               |               |               |                 |

#### MDS Import –

Using the exported data, you can make your changes and then easily import the data back into the system.

|    | В             | C            | D              | E               | F                   | G                 | Н             | 1               | J                |
|----|---------------|--------------|----------------|-----------------|---------------------|-------------------|---------------|-----------------|------------------|
| 1  | Vendor Number | Product Line | Product Number | Customer Number | Contract Begin Date | Contract End Date | Selling Price | Net Rebate Cost | Flat Rebate Amou |
| 2  | VENDOR        | PLINE        | PRODUCT        | CUSTOMER        | BEGDATE             | ENDDATE           | SELLPRICE     | REBATECOST      | FLATREBATE       |
| 3  | 5158          |              | 4297-53035     | MARCOW          | 1/1/2015            | 12/31/2015        | 0             | 40.73           |                  |
| 4  | 5158          |              | 4297-533640    | MARCOW          | 1/1/2015            | 12/31/2015        | 0             | 40.73           |                  |
| 5  | 5158          |              | 4297-536035SC  | MARCOW          | 1/1/2015            | 12/31/2015        | 0             | 42.15           |                  |
| 5  | 5158          |              | 4297-MX1223MR  | MARCOW          | 1/1/2015            | 12/31/2015        | 0             | 86.99           |                  |
| 7  | 5158          |              | 4297-MX2311L   | MARCOW          | 1/1/2015            | 12/31/2015        | 0             | 20.88           |                  |
| 8  | 5158          |              | 4297-MX252L    | MARCOW          | 1/1/2015            | 12/31/2015        | 0             | 32.9            |                  |
| 9  | 5158          |              | 4297-MX253L    | MARCOW          | 1/1/2015            | 12/31/2015        | 0             | 34.3            |                  |
| 10 | 5158          |              | 4297-MX280     | MARCOW          | 1/1/2015            | 12/31/2015        | 0             | 53.3            |                  |
| 1  | 5158          |              | 4297-MX389M    | MARCOW          | 1/1/2015            | 12/31/2015        | 0             | 86.99           |                  |
| 2  | 5158          |              | 4297-MX423L    | MARCOW          | 1/1/2015            | 12/31/2015        | 0             | 41.65           |                  |
| 13 | 5158          |              | 4297-MX4311L   | MARCOW          | 1/1/2015            | 12/31/2015        | 0             | 19.75           |                  |
| 4  | 5158          |              | 4297-MX436-60  | MARCOW          | 1/1/2015            | 12/31/2015        | 0             | 38.99           |                  |
| 5  | 5158          |              | 4297-MX43860   | MARCOW          | 1/1/2015            | 12/31/2015        | 0             | 39.3            |                  |
| 6  | 5158          |              | 4297-MX448L    | MARCOW          | 1/1/2015            | 12/31/2015        | 0             | 28.3            |                  |
| 7  | 5158          |              | 4297-MX450FL   | MARCOW          | 1/1/2015            | 12/31/2015        | 0             | 16.77           |                  |

#### MDS Import -

Using the exported data, you can make your changes and then easily import the data back into the system.

|                            | В                                            | С            | D                                                                                     | E                                    | F                                                        | G                                                                                | Н                | 1                                                | J                |
|----------------------------|----------------------------------------------|--------------|---------------------------------------------------------------------------------------|--------------------------------------|----------------------------------------------------------|----------------------------------------------------------------------------------|------------------|--------------------------------------------------|------------------|
| 1                          | Vendor Number                                | Product Line | Product Number                                                                        | Customer Number                      | Contract Begin Date                                      | Contract End Date                                                                | Selling Price    | Net Rebate Cost                                  | Flat Rebate Amou |
| 2                          | VENDOR                                       | PLINE        | PRODUCT                                                                               | CUSTOMER                             | BEGDATE                                                  | ENDDATE                                                                          | SELLPRICE        | REBATECOST                                       | FLATREBATE       |
| 3                          | 5158                                         |              | 4297-53035                                                                            | MARCOW                               | 1/1/2015                                                 | 12/31/2015                                                                       | 0                | 40.73                                            |                  |
| 1                          | 5158                                         |              | 4297-533640                                                                           | MARCOW                               | 1/1/2015                                                 | 12/31/2015                                                                       | 0                | 40.73                                            |                  |
| 5                          | 5158                                         |              | 4297-536035SC                                                                         | MARCOW                               | 1/1/2015                                                 | 12/31/2015                                                                       | 0                | 42.15                                            |                  |
| 5                          | 5158                                         |              | 4297-MX1223MR                                                                         | MARCOW                               | 1/1/2015                                                 | 12/31/2015                                                                       | 0                | 86.99                                            |                  |
| 7                          | 5158                                         |              | 4297-MX2311L                                                                          | MARCOW                               | 1/1/2015                                                 | 12/31/2015                                                                       | 0                | 20.88                                            |                  |
| 2                          | 5158                                         | If           | VOII 350 11                                                                           | cing the ex                          | xport sprea                                              | dsheet re                                                                        | move t           | he 32.9                                          |                  |
| ,                          | 5150                                         | 11           | you are u                                                                             | SILLE CILC CA                        | Aport sprea                                              | ublicet, ic                                                                      |                  | 110                                              |                  |
| )                          | 5158                                         |              | you are u<br>'st row.                                                                 |                                      | xport spreu                                              | dorrect, re                                                                      |                  | 34.3                                             |                  |
|                            |                                              |              | <b>ే</b>                                                                              | INIAKCOW                             | נוטגעון                                                  |                                                                                  | nnove t          |                                                  |                  |
| 0                          | 5158                                         |              | est row.                                                                              |                                      |                                                          | 12/31/2015                                                                       | 0                | 34.3                                             |                  |
| 0                          | 5158<br>5158                                 |              | 1St row.                                                                              | WAKCOW                               | 1/1/2015                                                 | 12/31/2015<br>12/31/2015                                                         | 0                | 34.3<br>53.3                                     |                  |
| 0 1 2                      | 5158<br>5158<br>5158                         |              | St row.<br>4297-WAZ80<br>4297-MX389M                                                  | MARCOW                               | 1/1/2015                                                 | 12/31/2015<br>12/31/2015<br>12/31/2015                                           | 0                | 34.3<br>53.3<br>86.99                            |                  |
| 0 1 2 3                    | 5158<br>5158<br>5158<br>5158                 |              | 2St row.<br>4297-MX280<br>4297-MX389M<br>4297-MX423L                                  | MARCOW<br>MARCOW                     | 1/1/2015<br>1/1/2015<br>1/1/2015                         | 12/31/2015<br>12/31/2015<br>12/31/2015<br>12/31/2015                             | 0 0              | 34.3<br>53.3<br>86.99<br>41.65                   |                  |
| 0 1 2 3 4                  | 5158<br>5158<br>5158<br>5158<br>5158         |              | 2St row.<br>4297-MX280<br>4297-MX389M<br>4297-MX423L<br>4297-MX4311L                  | MARCOW<br>MARCOW<br>MARCOW           | 1/1/2015<br>1/1/2015<br>1/1/2015<br>1/1/2015             | 12/31/2015<br>12/31/2015<br>12/31/2015<br>12/31/2015<br>12/31/2015               | 0<br>0<br>0<br>0 | 34.3<br>53.3<br>86.99<br>41.65<br>19.75          |                  |
| 0<br>1<br>2<br>3<br>4<br>5 | 5158<br>5158<br>5158<br>5158<br>5158<br>5158 |              | 2St row.<br>4297-MX280<br>4297-MX389M<br>4297-MX423L<br>4297-MX4311L<br>4297-MX436-60 | MARCOW<br>MARCOW<br>MARCOW<br>MARCOW | 1/1/2015<br>1/1/2015<br>1/1/2015<br>1/1/2015<br>1/1/2015 | 12/31/2015<br>12/31/2015<br>12/31/2015<br>12/31/2015<br>12/31/2015<br>12/31/2015 | 0<br>0<br>0<br>0 | 34.3<br>53.3<br>86.99<br>41.65<br>19.75<br>38.99 |                  |

### MDS Import – Save as a tab delimited .txt file.

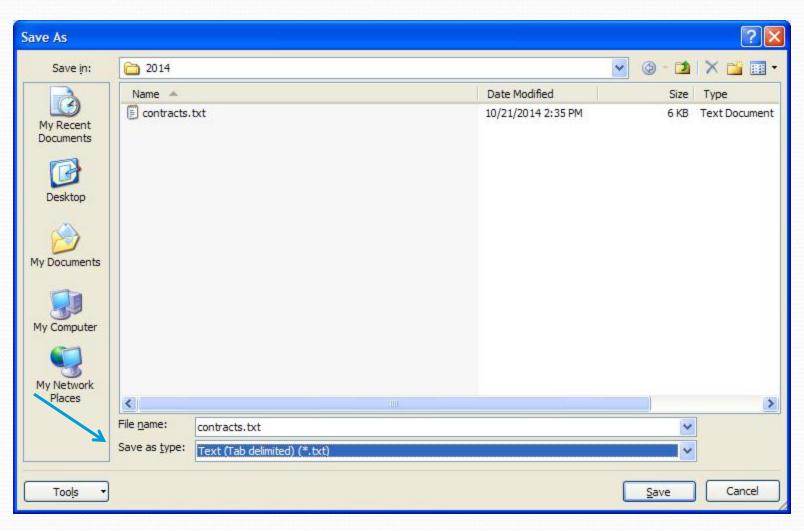

# MDS Import – Select your import and load the text file.

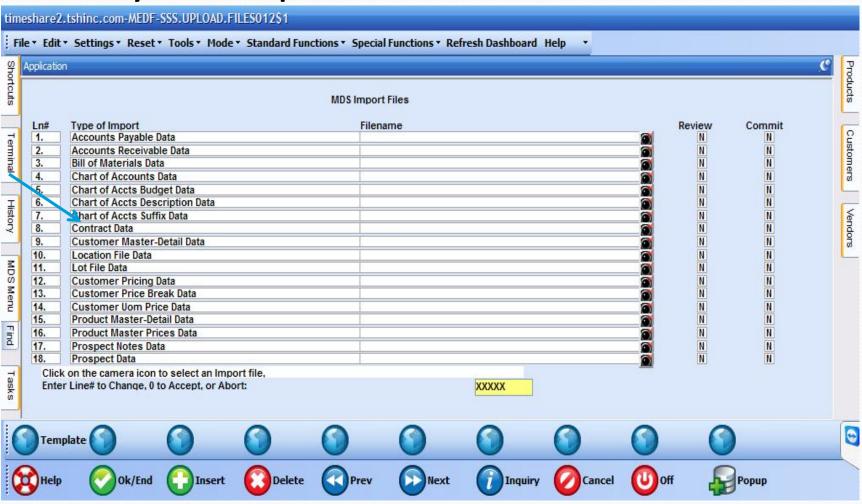

### MDS Import – Choose to Load a file from a Folder.

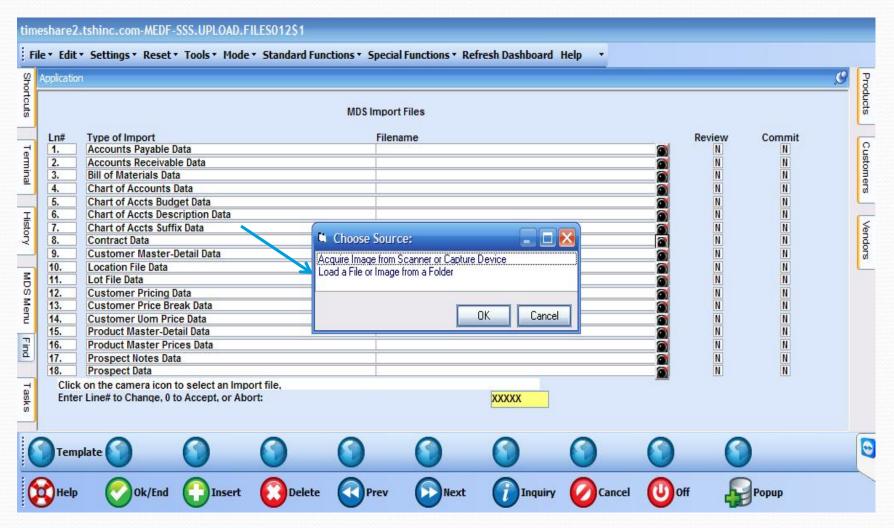

### MDS Import – Browse and Select your .txt file

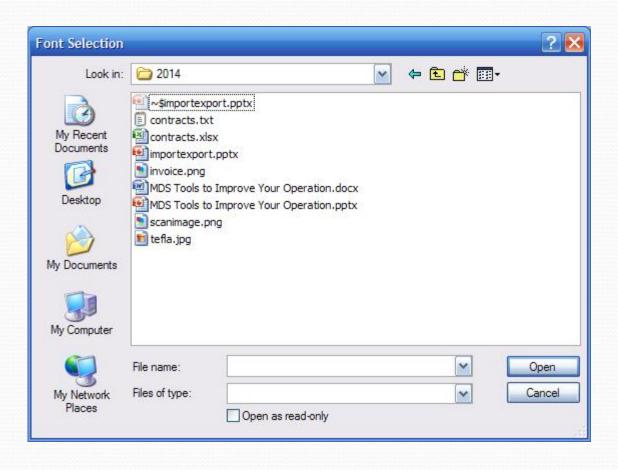

### MDS Import – Your file will be loaded into the screen

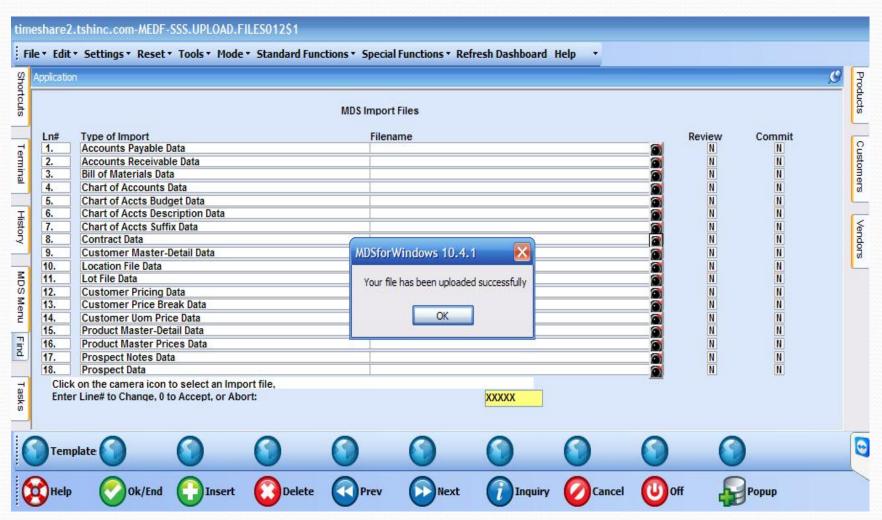

### MDS Import – Your file will be loaded into the screen

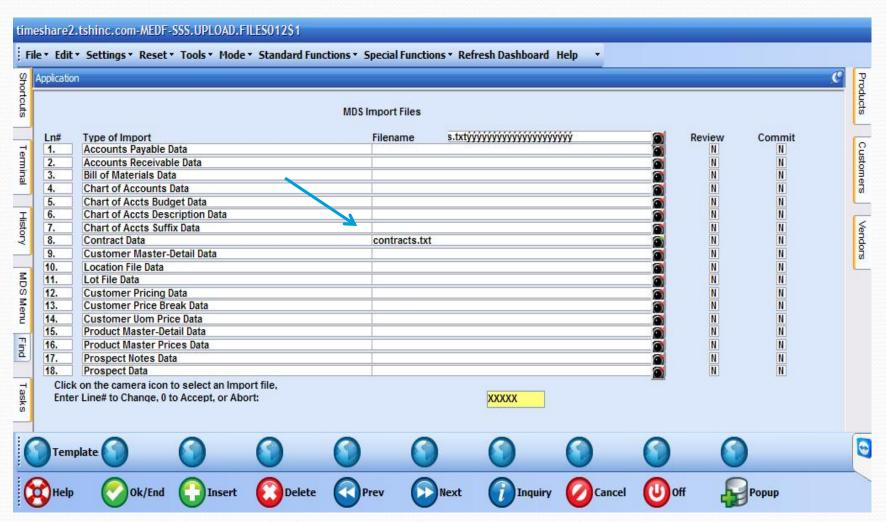

# MDS Import – Choose to Review or Commit the Import.

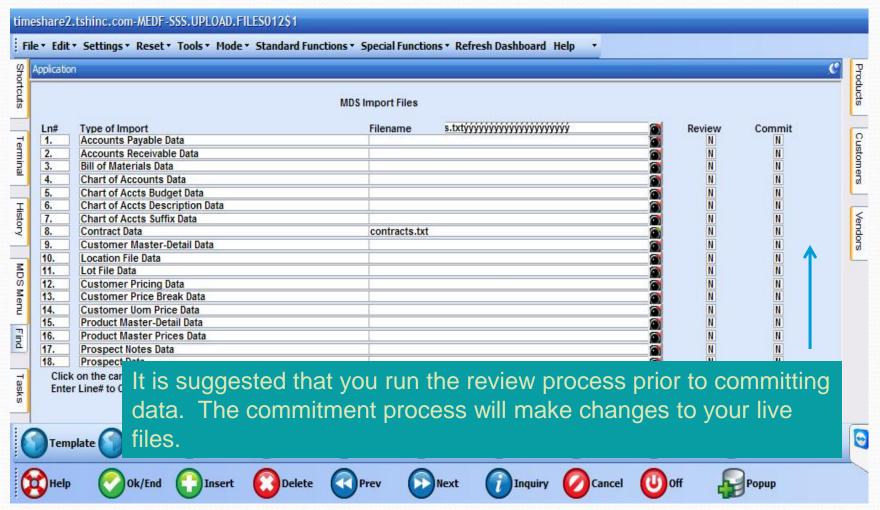

### MDS Import – Check Report Capture for your Error Report

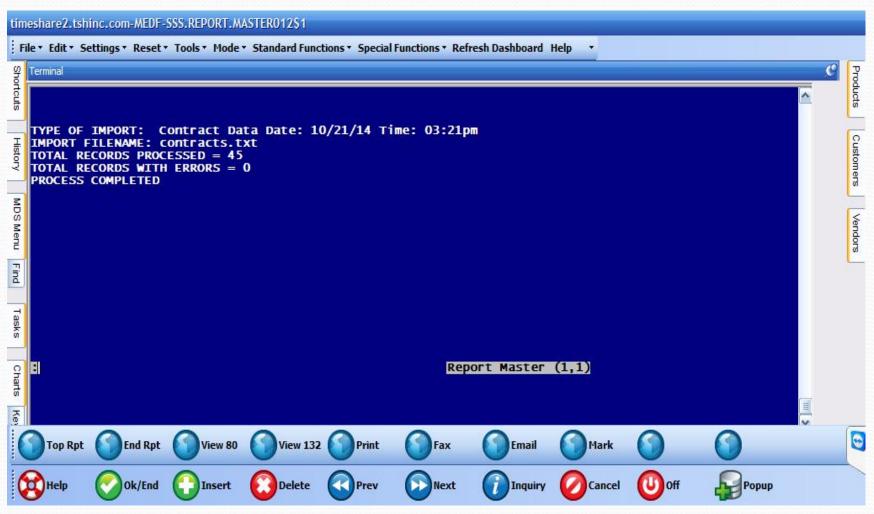

- ➤ Provides you the option to setup different import and export profiles that can be used for specific purposes such as loading in fields from a spreadsheet or sending out a pricing file.
- ➤ Requires no programming, just parameter setup and maintenance.

- ➤ Create your spreadsheet. This can be generated from exported data, a Crystal report that was exported, or one that was manually created.
- ➤ In this example, the spreadsheet was created from a Crystal report.

| 1          | А     | В                         | C | D            | Ε | F         | G          | Н                          | =             |
|------------|-------|---------------------------|---|--------------|---|-----------|------------|----------------------------|---------------|
| 1          | JB1   | JACOBS, BENJAMIN MD       |   | 610-408-0822 |   | BJ3992585 | 12/31/2014 | INDUSTRIAL BLVD            | PAOL          |
| _ 2        | JB2   | JONES, BRUCE DDS          |   | 760-365-8331 |   | AJ5112583 | 12/31/2014 | 7255 JOSHUA LANE           | SUITE         |
| <b>E</b> 3 | JBA   | JONES, BRYANT A., DDS     |   | 215-673-0808 |   | FJ3021071 | 12/31/2014 | 8957 ROOSEVELT BLVD        |               |
| 4          | JBB   | JOSHI, BIJAL B. DDS       |   | 813-985-6606 |   | BJ8065117 | 12/31/2014 | 5208 E FLOWER AVE          | SUITE         |
| 5          | JCP   | JOHNSTON, CRAIG P DDS     |   | 425-391-1674 |   | AJ3221734 | 12/31/2014 | 22619 SE 64TH PLACE        | SUITE         |
| 6          | JDM   | JENSON, DOUGLAS M., DDS   |   | 303-772-3292 |   | AJ7023360 | 12/31/2014 | 1332 LINDEN                | SUITE         |
| 7          | JG3   | JONG, GRANT DMD           |   | 951-734-3040 |   | BJ8070992 | 12/31/2014 | 1810 FULLERTON AVE         | SUITE         |
| 8          | JHF   | JORDAN, HUGH F. DDS       |   | 912-537-7211 |   | AJ7087186 | 12/31/2014 | 401 DURDEN STREET          |               |
| 9          | JHP   | JHP PHARMACEUTICALS LLC.  |   |              |   | RJ0358413 | 12/31/2014 | 870 PARKDALE RD            |               |
| 10         | JJA   | JOHNSON, JERRY A. DDS     |   | 626-798-7896 |   | AJ2929062 | 12/31/2014 | 2295 E. WASHINGTON BLVD.   |               |
| 11         | JJA1  | JOHNSON, JOHN ANTHONY DMD |   | 704-799-3555 |   | BJ6647537 | 12/31/2014 | 858 BRAWLEY SCHOOL RD      | SUITE         |
| 12         | JJE5  | JORGENSEN, JAY E. DDS     |   | 760-323-2771 |   | FJ3065415 | 12/31/2014 | 140 LURING DRIVE           | SUITE         |
| 13         | JJM   | JAVELET, JEFFREY M. DDS   |   | 858-454-0366 |   | AJ9578014 | 12/31/2014 | 7855 FAY AVENUE            | SUITE         |
| 14         | JJO   | JACOBS, JAMES O., DDS, MS |   | 805-341-4404 |   | FJ3055820 | 12/31/2014 | 6555 TELEPHONE ROAD        | SUITE         |
| 15         | JJW1  | JUNG, WALTER J. DDS       |   | 225-767-7212 |   | BJ5092414 | 12/31/2014 | 8680 BLUEBONNET BLVD       | SUITE         |
| 16         | JKE   | JOHNSON, KENT EDWARD, DDS |   | 660-263-6642 |   | AJ9489522 | 12/31/2014 | 1620 E. ROLLINS            | SMILI         |
| 17         | JKF   | JENSEN, KURT F. DDS       |   | 815-877-0694 |   | AJ3144261 | 12/31/2014 | 6050 BRYNWOOD DRIVE        | SUIT          |
| 18         | JLM1  | JOHNSON, LOCHE M. DDS     |   | 916-686-5160 |   | BJ6615605 | 12/31/2014 | 9727 ELK GROVE-FLORIN ROAD | SUIT          |
| 19         | JMB   | JAHROMI, MARJON B. DDS    |   | 310-780-1231 |   | BJ8332316 | 12/31/2014 | 3943 IRVINE BLVD           | SUIT          |
| 20         | JMJ   | JOHNSON, MARVIN J. DMD    |   | 503-472-1468 |   | BJ1408714 | 12/31/2014 | 1046 EAST THIRD STREET     | ¥             |
| H          | ++H S | heet1 💯                   |   |              | 1 |           |            |                            | <b>&gt;</b> 1 |

| 1   | A       | В                            | C    | D            | Е    | F         | G          | Н                          |       |
|-----|---------|------------------------------|------|--------------|------|-----------|------------|----------------------------|-------|
|     | JB1     | JACOBS, BENJAMIN MD          |      | 610-408-0822 |      | BJ3992585 | 12/31/2014 | INDUSTRIAL BLVD            | PAOL_ |
| c 2 | JB2     | JONES, BRUCE DDS             |      | 760-365-8331 |      | AJ5112583 | 12/31/2014 | 7255 JOSHUA LANE           | SUITE |
| ٤ : | JBA     | JONES, BRYANT A., DDS        |      | 215-673-0808 |      | FJ3021071 | 12/31/2014 | 8957 ROOSEVELT BLVD        |       |
| 4   | JBB     | JOSHI, BIJAL B. DDS          |      | 813-985-6606 |      | BJ8065117 | 12/31/2014 | 5208 E FLOWER AVE          | SUITE |
| V   | JCP     | JOHNSTON, CRAIG P DBS        |      | 425-391-1674 |      | AJ3221734 | 12/31/2014 | 22619 SE 64TH PLACE        | SUITE |
| (   | JDM     | JENSON, DOUGLAS M., DDS      |      | 303-772-3292 |      | AJ7023360 | 12/31/2014 | 1332 LINDEN                | SUITE |
| , 7 | JG3     | JONG, GRANT DMD              |      | 951-734-3040 |      | BJ8070992 | 12/31/2014 | 1810 FULLERTON AVE         | SUITE |
| 8   | JHF     | JORDAN, HUGH F. DDS          |      | 912-537-7211 |      | AJ7087186 | 12/31/2014 | 401 DURDEN STREET          |       |
| 9   |         | JHP PHARMACEUTICALS LLC.     |      |              |      | RJ0358413 | 12/31/2014 | 870 PARKDALE RD            |       |
| 11  | 0 JJA   | JOHNSON, JERF When creating  | na n | r modify     | /inc | n the si  | reads      | sheet, the first           |       |
| 1   | 1 JJA1  | JOHNSON, JOHN                |      |              |      | •         |            |                            | SUITE |
| 1   | 2 JJE5  |                              |      |              |      |           |            | if you are changing        | SUITE |
| 1   | 3 JJM   | JAVELET, JEFFF a record, the | val  | ue for e     | acł  | recor     | d shoι     | uld be set to "C". If      | SUITE |
| 1   | 4 JJO   | JACOBS, JAMES it's a new red | cord | the tyr      | e s  | should    | be set     | to "A"                     | SUITE |
| 1   | 5 JJW1  | JUNG, WALTER J. DDG          |      | 200 101 1212 |      | DUDUULTIT |            | OOOO DEGEDONINE, DEVD      | SUITE |
| 1   | 6 JKE   | JOHNSON, KENT EDWARD, DDS    |      | 660-263-6642 |      | AJ9489522 | 12/31/2014 | 1620 E. ROLLINS            | SMILI |
| 1   | 7 JKF   | JENSEN, KURT F. DDS          |      | 815-877-0694 |      | AJ3144261 | 12/31/2014 | 6050 BRYNWOOD DRIVE        | SUIT  |
| 1   | 8 JLM1  | JOHNSON, LOCHE M. DDS        |      | 916-686-5160 |      | BJ6615605 | 12/31/2014 | 9727 ELK GROVE-FLORIN ROAD | SUIT  |
| 1   | 9 JMB   | JAHROMI, MARJON B. DDS       |      | 310-780-1231 |      | BJ8332316 | 12/31/2014 | 3943 IRVINE BLVD           | SUIT  |
| 2   | 0 JMJ   | JOHNSON, MARVIN J. DMD       |      | 503-472-1468 |      | BJ1408714 | 12/31/2014 | 1046 EAST THIRD STREET     | Y     |
| 14  | 4 × H 5 | heet1 👣                      |      |              | 1    |           |            |                            | *1    |

|                                                              | A                          | В                                                | C                                                                                       | D                                                                                              | E     | F    | G    | Н      | 1     | J            | K    | L     | M  | N | 0 | P |
|--------------------------------------------------------------|----------------------------|--------------------------------------------------|-----------------------------------------------------------------------------------------|------------------------------------------------------------------------------------------------|-------|------|------|--------|-------|--------------|------|-------|----|---|---|---|
| 1                                                            | Tran Type                  | Customer                                         | DEA                                                                                     | DEA.Expiration                                                                                 |       |      | li . | 1      |       | 1            |      |       | 1  | 1 | 1 | ŕ |
| 2 (                                                          | С                          | JB1                                              | BJ3992585                                                                               | 12/31/2014                                                                                     |       |      |      |        |       |              |      |       |    |   |   |   |
| 3 (                                                          | С                          | JB2                                              | AJ5112583                                                                               | 12/31/2014                                                                                     |       |      |      |        |       |              |      |       |    |   |   |   |
| 4 (                                                          | С                          | JBA                                              | FJ3021071                                                                               | 12/31/2014                                                                                     |       |      |      |        |       |              |      |       |    |   |   |   |
| 5 (                                                          | С                          | JBB                                              | BJ8065117                                                                               | 12/31/2014                                                                                     |       |      |      |        |       |              |      |       |    |   |   |   |
| 6 (                                                          | С                          | JCP                                              | AJ3221734                                                                               | 12/31/2014                                                                                     |       |      |      |        |       |              |      |       |    |   |   |   |
| 7 (                                                          | С                          | JDM                                              | AJ7023360                                                                               | 12/31/2014                                                                                     |       |      |      |        |       |              |      |       |    |   |   |   |
| 8 (                                                          | С                          | JG3                                              | BJ8070992                                                                               | 12/31/2014                                                                                     |       |      |      |        |       |              |      |       |    |   |   |   |
|                                                              | С                          | JHF                                              | AAAA                                                                                    | unique co                                                                                      | dun   | an h | 000  | lina   | for a | aach         |      | lumi  | n  |   |   |   |
| 7                                                            |                            |                                                  |                                                                                         |                                                                                                |       |      |      |        |       |              |      |       |    |   |   |   |
|                                                              | С                          | JHP                                              | R                                                                                       | i unique co                                                                                    | Juli  | 1111 | Cac  | iii iy | 101   | Jaci         | 1 60 | um    | ١. |   |   |   |
| 10 (                                                         | C<br>C                     | JHP<br>JJA                                       | AJ2929062                                                                               | 12/31/2014                                                                                     | Juli  | 1111 | leac | iiig   | 101   | Saci         | 1 00 | um    | 1. |   |   |   |
| 10 (                                                         | С                          |                                                  | Karara                                                                                  | 12002011                                                                                       | Juli  |      | leac | iirig  |       | Saci         |      | um    |    |   |   |   |
| 10 (                                                         | C<br>C                     | JJA                                              | AJ2929062                                                                               | 12/31/2014                                                                                     | Juli  |      | IGac | ling   |       | Saci         |      |       |    |   |   |   |
| 10 (<br>11 (<br>12 (<br>13 (                                 | C<br>C                     | JJA<br>JJA1                                      | AJ2929062<br>BJ6647537                                                                  | 12/31/2014<br>12/31/2014                                                                       | Juli  |      | Gac  |        |       | Saci         |      | uiiii |    |   |   |   |
| 10 (<br>11 (<br>12 (<br>13 (<br>14 (                         | C<br>C<br>C                | JJA<br>JJA1<br>JJE5                              | AJ2929062<br>BJ6647537<br>FJ3065415                                                     | 12/31/2014<br>12/31/2014<br>12/31/2014                                                         | Jiuii |      | Cac  |        |       | Saci         |      |       |    |   |   |   |
| 10 (<br>11 (<br>12 (<br>13 (<br>14 (<br>15 (                 | C<br>C<br>C                | JJA<br>JJA1<br>JJE5<br>JJM                       | AJ2929062<br>BJ6647537<br>FJ3065415<br>AJ9578014                                        | 12/31/2014<br>12/31/2014<br>12/31/2014<br>12/31/2014                                           | Лип   |      | leac |        |       | Saci         |      |       |    |   |   |   |
| 10 (<br>11 (<br>12 (<br>13 (<br>14 (<br>15 (                 | C<br>C<br>C<br>C<br>C      | JJA<br>JJA1<br>JJE5<br>JJM<br>JJO                | AJ2929062<br>BJ6647537<br>FJ3065415<br>AJ9578014<br>FJ3055820                           | 12/31/2014<br>12/31/2014<br>12/31/2014<br>12/31/2014<br>12/31/2014                             | лап   |      |      |        |       | <b>5a</b> G1 |      |       |    |   |   |   |
| 10 (<br>11 (<br>12 (<br>13 (<br>14 (<br>15 (<br>16 (<br>17 ( | C<br>C<br>C<br>C<br>C      | JJA<br>JJA1<br>JJE5<br>JJM<br>JJO<br>JJW1        | AJ2929062<br>BJ6647537<br>FJ3065415<br>AJ9578014<br>FJ3055820<br>BJ5092414              | 12/31/2014<br>12/31/2014<br>12/31/2014<br>12/31/2014<br>12/31/2014<br>12/31/2014               | Juli  |      |      |        |       | <b>5401</b>  |      |       |    |   |   |   |
| 10 (11 (12 (13 (14 (14 (14 (14 (14 (14 (14 (14 (14 (14       | C<br>C<br>C<br>C<br>C<br>C | JJA<br>JJA1<br>JJE5<br>JJM<br>JJO<br>JJW1<br>JKE | AJ2929062<br>BJ6647537<br>FJ3065415<br>AJ9578014<br>FJ3055820<br>BJ5092414<br>AJ9489522 | 12/31/2014<br>12/31/2014<br>12/31/2014<br>12/31/2014<br>12/31/2014<br>12/31/2014<br>12/31/2014 | Juli  |      |      |        |       | <b>5401</b>  |      |       |    |   |   |   |

| e Customer  JB1  JB2  JBA  JBB  JCP  JDM  JG3  JHF | DEA BJ3992585 AJ5112583 FJ3021071 BJ8065117 AJ3221734 AJ7023360 BJ8070992  | DEA.Expiration<br>12/31/2014<br>12/31/2014<br>12/31/2014<br>12/31/2014<br>12/31/2014<br>12/31/2014<br>12/31/2014                                                                                                    |                                                                                                    |                                                                                                    |                                                                                                    |                                                                                                    |                                                                                                    |                                                                                                    |                                                                                                    |                                                                                                    |                                                                                                    |                                                                                                    |                                                                                                    |                                                                                                    |
|----------------------------------------------------|----------------------------------------------------------------------------|----------------------------------------------------------------------------------------------------|----------------------------------------------------------------------------------------------------|----------------------------------------------------------------------------------------------------|----------------------------------------------------------------------------------------------------|----------------------------------------------------------------------------------------------------|----------------------------------------------------------------------------------------------------|----------------------------------------------------------------------------------------------------|----------------------------------------------------------------------------------------------------|----------------------------------------------------------------------------------------------------|----------------------------------------------------------------------------------------------------|----------------------------------------------------------------------------------------------------|----------------------------------------------------------------------------------------------------|----------------------------------------------------------------------------------------------------|
| JB2<br>JBA<br>JBB<br>JCP<br>JDM<br>JG3<br>JHF      | AJ5112583<br>FJ3021071<br>BJ8065117<br>AJ3221734<br>AJ7023360<br>BJ8070992 | 12/31/2014<br>12/31/2014<br>12/31/2014<br>12/31/2014<br>12/31/2014                                                                                                    |                                                                                                    |                                                                                                    |                                                                                                    |                                                                                                    |                                                                                                    |                                                                                                    |                                                                                                    |                                                                                                    |                                                                                                    |                                                                                                    |                                                                                                    |                                                                                                    |
| JBA<br>JBB<br>JCP<br>JDM<br>JG3<br>JHF             | FJ3021071<br>BJ8065117<br>AJ3221734<br>AJ7023360<br>BJ8070992              | 12/31/2014<br>12/31/2014<br>12/31/2014<br>12/31/2014                                                                                                    |                                                                                                    |                                                                                                    |                                                                                                    |                                                                                                    |                                                                                                    |                                                                                                    |                                                                                                    |                                                                                                    |                                                                                                    |                                                                                                    |                                                                                                    |                                                                                                    |
| JBB<br>JCP<br>JDM<br>JG3<br>JHF                    | BJ8065117<br>AJ3221734<br>AJ7023360<br>BJ8070992                           | 12/31/2014<br>12/31/2014<br>12/31/2014                                                                                                    |                                                                                                    |                                                                                                    |                                                                                                    |                                                                                                    |                                                                                                    |                                                                                                    |                                                                                                    |                                                                                                    |                                                                                                    |                                                                                                    |                                                                                                    |                                                                                                    |
| JCP<br>JDM<br>JG3<br>JHF                           | AJ3221734<br>AJ7023360<br>BJ8070992                                        | 12/31/2014<br>12/31/2014                                                                                                    |                                                                                                    |                                                                                                    |                                                                                                    |                                                                                                    |                                                                                                    |                                                                                                    |                                                                                                    |                                                                                                    |                                                                                                    |                                                                                                    |                                                                                                    |                                                                                                    |
| JDM<br>JG3<br>JHF                                  | AJ7023360<br>BJ8070992                                                     | 12/31/2014                                                                                                    |                                                                                                    |                                                                                                    |                                                                                                    |                                                                                                    |                                                                                                    |                                                                                                    |                                                                                                    |                                                                                                    |                                                                                                    |                                                                                                    |                                                                                                    |                                                                                                    |
| JG3<br>JHF                                         | BJ8070992                                                                  |                                                                                                    |                                                                                                    |                                                                                                    |                                                                                                    |                                                                                                    |                                                                                                    |                                                                                                    |                                                                                                    |                                                                                                    |                                                                                                    |                                                                                                    |                                                                                                    |                                                                                                    |
| JHF                                                |                                                                            | 12/31/2014                                                                                                    |                                                                                                    |                                                                                                    |                                                                                                    |                                                                                                    |                                                                                                    |                                                                                                    |                                                                                                    |                                                                                                    |                                                                                                    |                                                                                                    |                                                                                                    |                                                                                                    |
|                                                    | Δ                                                                          | 10 To 10 To |                                                                                                    |                                                                                                    |                                                                                                    |                                                                                                    |                                                                                                    |                                                                                                    |                                                                                                    |                                                                                                    |                                                                                                    |                                                                                                    |                                                                                                    |                                                                                                    |
|                                                    | $\mathbf{A} \Delta \mathbf{d} \mathbf{d}$                                  | a unique co                                                                                                    | dun                                                                                                    | an h                                                                                                    | 100                                                                                                    | lina                                                                                                    | for c                                                                                                    | aach                                                                                                    |                                                                                                    | umi                                                                                                    | n                                                                                                    |                                                                                                    |                                                                                                    |                                                                                                    |
| JHP                                                | R                                                                          | a unique co                                                                                                    | Juli                                                                                                    |                                                                                                    | Cac                                                                                                    | iii ig                                                                                                    | 101 6                                                                                                    | aui                                                                                                    |                                                                                                    | um                                                                                                    | 1.                                                                                                    |                                                                                                    |                                                                                                    |                                                                                                    |
| JJA                                                | AJ2929062                                                                  | 12/31/2014                                                                                                    |                                                                                                    |                                                                                                    |                                                                                                    |                                                                                                    |                                                                                                    |                                                                                                    |                                                                                                    |                                                                                                    |                                                                                                    |                                                                                                    |                                                                                                    |                                                                                                    |
| JJA1                                               | BJ6647537                                                                  | 12/31/2014                                                                                                    |                                                                                                    |                                                                                                    |                                                                                                    |                                                                                                    |                                                                                                    |                                                                                                    |                                                                                                    |                                                                                                    |                                                                                                    |                                                                                                    |                                                                                                    |                                                                                                    |
| JJE5                                               | FJ3065415                                                                  | 12/31/2014                                                                                                    |                                                                                                    |                                                                                                    |                                                                                                    |                                                                                                    |                                                                                                    |                                                                                                    |                                                                                                    |                                                                                                    |                                                                                                    |                                                                                                    |                                                                                                    |                                                                                                    |
| JJM                                                | AJ9578014                                                                  | 12/31/2014                                                                                                    |                                                                                                    |                                                                                                    |                                                                                                    |                                                                                                    |                                                                                                    |                                                                                                    |                                                                                                    |                                                                                                    |                                                                                                    |                                                                                                    |                                                                                                    |                                                                                                    |
| JJO                                                | FJ3055820                                                                  | Save the                                                                                                    | file                                                                                                    | as                                                                                                    | a ta                                                                                                    | b de                                                                                                    | elimi                                                                                                    | ted '                                                                                                    | text                                                                                                    | file                                                                                                    |                                                                                                    |                                                                                                    |                                                                                                    |                                                                                                    |
| JJW1                                               | BJ5092414                                                                  | 12/51/2014                                                                                                    |                                                                                                    |                                                                                                    |                                                                                                    |                                                                                                    |                                                                                                    |                                                                                                    |                                                                                                    |                                                                                                    |                                                                                                    |                                                                                                    |                                                                                                    |                                                                                                    |
| JKE                                                | AJ9489522                                                                  | 12/31/2014                                                                                                    |                                                                                                    |                                                                                                    |                                                                                                    |                                                                                                    |                                                                                                    |                                                                                                    |                                                                                                    |                                                                                                    |                                                                                                    |                                                                                                    |                                                                                                    |                                                                                                    |
| JKF                                                | AJ3144261                                                                  | 12/31/2014                                                                                                    |                                                                                                    |                                                                                                    |                                                                                                    |                                                                                                    |                                                                                                    |                                                                                                    |                                                                                                    |                                                                                                    |                                                                                                    |                                                                                                    |                                                                                                    |                                                                                                    |
| JLM1                                               | BJ6615605                                                                  | 12/31/2014                                                                                                    |                                                                                                    |                                                                                                    |                                                                                                    |                                                                                                    |                                                                                                    |                                                                                                    |                                                                                                    |                                                                                                    |                                                                                                    |                                                                                                    |                                                                                                    |                                                                                                    |
| JMB                                                | BJ8332316                                                                  | 12/31/2014                                                                                                    |                                                                                                    |                                                                                                    |                                                                                                    |                                                                                                    |                                                                                                    |                                                                                                    |                                                                                                    |                                                                                                    |                                                                                                    |                                                                                                    |                                                                                                    |                                                                                                    |
|                                                    | JJA1 JJE5 JJM JJO JJW1 JKE JKF JLM1                                        | JJA1 BJ6647537  JJE5 FJ3065415  JJM AJ9578014  JJO FJ3055820  JJW1 BJ5092414  JKE AJ9489522  JKF AJ3144261  JLM1 BJ6615605  JMB BJ8332316                                                                                                    | JJA1 BJ6647537 12/31/2014  JJE5 FJ3065415 12/31/2014  JJM AJ9578014 12/31/2014  JJO FJ3055820 Save the  JJW1 BJ5092414 12/31/2014  JKE AJ9489522 12/31/2014  JKF AJ3144261 12/31/2014  JLM1 BJ6615605 12/31/2014  JMB BJ8332316 12/31/2014 | JJA1 BJ6647537 12/31/2014  JJE5 FJ3065415 12/31/2014  JJM AJ9578014 12/31/2014  JJO FJ3055820 Save the file  JJW1 BJ5092414 12/31/2014  JKE AJ9489522 12/31/2014  JKF AJ3144261 12/31/2014  JLM1 BJ6615605 12/31/2014  JMB BJ8332316 12/31/2014 | JJA1 BJ6647537 12/31/2014  JJE5 FJ3065415 12/31/2014  JJM AJ9578014 12/31/2014  JJO FJ3055820 Save the file as  JJW1 BJ5092414 12/31/2014  JKE AJ9489522 12/31/2014  JKF AJ3144261 12/31/2014  JLM1 BJ6615605 12/31/2014  JMB BJ8332316 12/31/2014 | JJA1 BJ6647537 12/31/2014  JJE5 FJ3065415 12/31/2014  JJM AJ9578014 12/31/2014  JJO FJ3055820 Save the file as a ta  JJW1 BJ5092414  JKE AJ9489522 12/31/2014  JKF AJ3144261 12/31/2014  JLM1 BJ6615605 12/31/2014  JMB BJ8332316 12/31/2014 | JJA1 BJ6647537 12/31/2014  JJE5 FJ3065415 12/31/2014  JJM AJ9578014  JJO FJ3055820 Save the file as a tab de JJW1 BJ5092414  JKE AJ9489522 12/31/2014  JKF AJ3144261 12/31/2014  JLM1 BJ6615605 12/31/2014  JMB BJ8332316 12/31/2014 | JJA1 BJ6647537 12/31/2014  JJE5 FJ3065415 12/31/2014  JJM AJ9578014  JJO FJ3055820 Save the file as a tab delimi  JJW1 BJ5092414  JKE AJ9489522 12/31/2014  JKF AJ3144261 12/31/2014  JLM1 BJ6615605 12/31/2014  JMB BJ8332316 12/31/2014 | JJA1       BJ6647537       12/31/2014         JJE5       FJ3065415       12/31/2014         JJM       AJ9578014       12/31/2014         JJO       FJ3055820       Save the file as a tab delimited         JJW1       BJ5092414       12/31/2014         JKE       AJ9489522       12/31/2014         JKF       AJ3144261       12/31/2014         JLM1       BJ6615605       12/31/2014         JMB       BJ8332316       12/31/2014 | JJA1       BJ6647537       12/31/2014         JJE5       FJ3065415       12/31/2014         JJM       AJ9578014       12/31/2014         JJO       FJ3055820       Save the file as a tab delimited text         JJW1       BJ5092414       12/31/2014         JKE       AJ9489522       12/31/2014         JKF       AJ3144261       12/31/2014         JLM1       BJ6615605       12/31/2014         JMB       BJ8332316       12/31/2014 | JJA1       BJ6647537       12/31/2014         JJE5       FJ3065415       12/31/2014         JJM       AJ9578014       12/31/2014         JJO       FJ3055820       Save the file as a tab delimited text file.         JJW1       BJ5092414       12/31/2014         JKE       AJ9489522       12/31/2014         JKF       AJ3144261       12/31/2014         JLM1       BJ6615605       12/31/2014         JMB       BJ8332316       12/31/2014 | JJA1       BJ6647537       12/31/2014         JJE5       FJ3065415       12/31/2014         JJM       AJ9578014       12/31/2014         JJO       FJ3055820       Save the file as a tab delimited text file.         JJW1       BJ5092414       12/31/2014         JKE       AJ9489522       12/31/2014         JKF       AJ3144261       12/31/2014         JLM1       BJ6615605       12/31/2014         JMB       BJ8332316       12/31/2014 | JJA1 BJ6647537 12/31/2014  JJE5 FJ3065415 12/31/2014  JJM AJ9578014 12/31/2014  JJO FJ3055820 Save the file as a tab delimited text file.  JJW1 BJ5092414 12/31/2014  JKE AJ9489522 12/31/2014  JKF AJ3144261 12/31/2014  JLM1 BJ6615605 12/31/2014  JMB BJ8332316 12/31/2014 | JJA1 BJ6647537 12/31/2014  JJE5 FJ3065415 12/31/2014  JJM AJ9578014 12/31/2014  JJO FJ3055820 Save the file as a tab delimited text file.  JJW1 BJ5092414 12/31/2014  JKE AJ9489522 12/31/2014  JKF AJ3144261 12/31/2014  JLM1 BJ6615605 12/31/2014  JMB BJ8332316 12/31/2014 |

### MDS Custom Import/Export - Parameter Maintenance

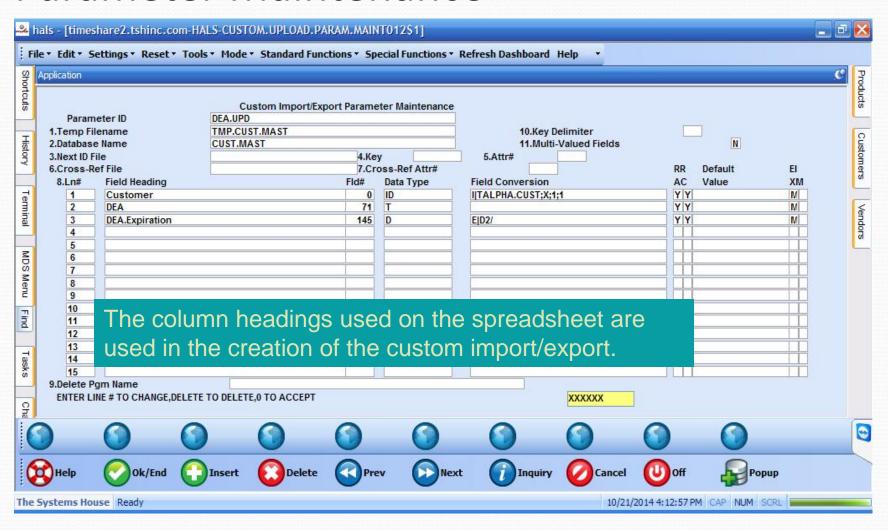

# MDS Custom Import/Export - Add profile to MDS Import/Export Parameter

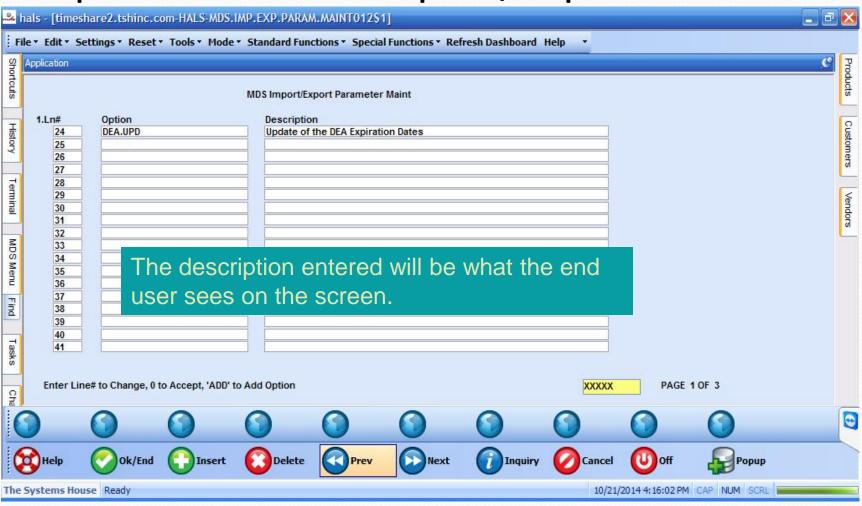

# MDS Custom Import/Export - Modify Select if Needed

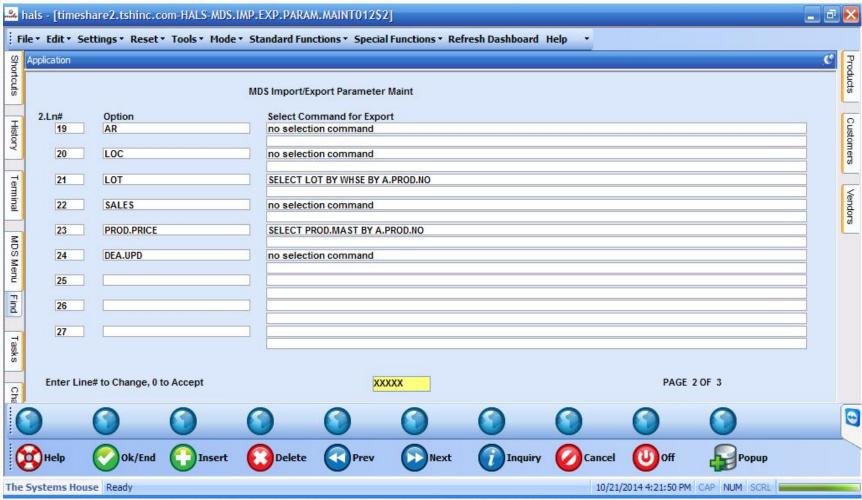

# MDS Custom Import/Export Set program to MDS.CUSTOM.UPLOAD012 and MDS.CUSTOM.DOWNLOAD012

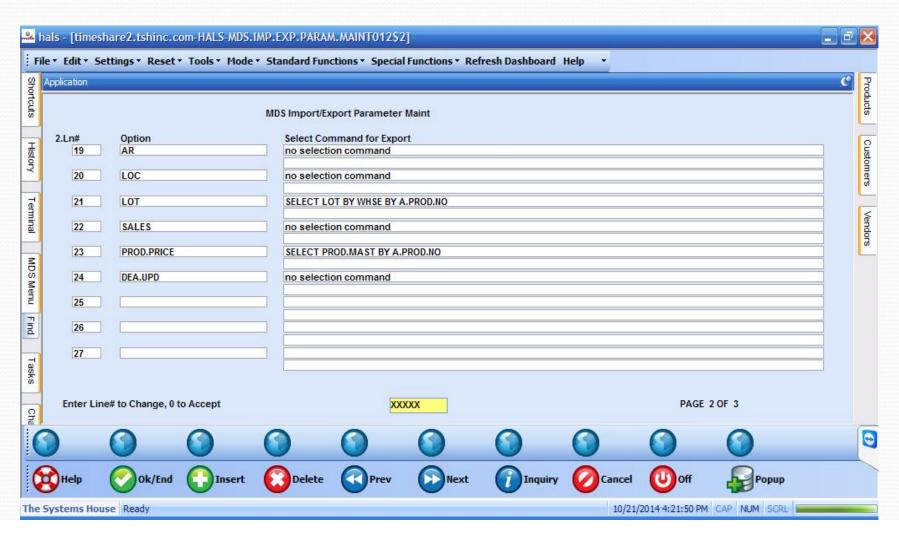

MDS Custom Import/Export –Choose MDS Import or MDS Export and your Customer profile will be available for use.

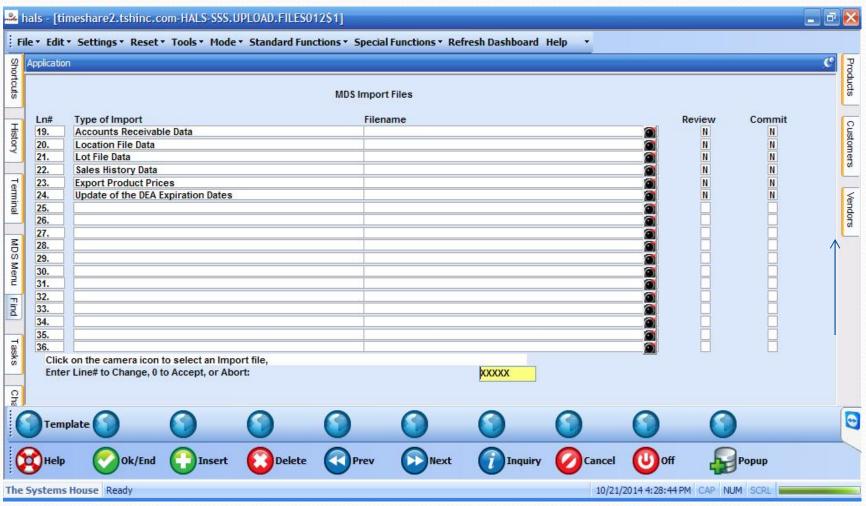

#### **MDS File Imports and Exports**

- ➤ Easy to use
- **≻**Powerful
- ➤ Saves you time and money
- ➤ Ask for a training session today